## $1$  $\rm DNA$

 $(MS)$ 

 $RNA-seq[1]$  $ChIP-seq[2]$ 

## ChIP-seq  $\operatorname{ChIP-seq}$

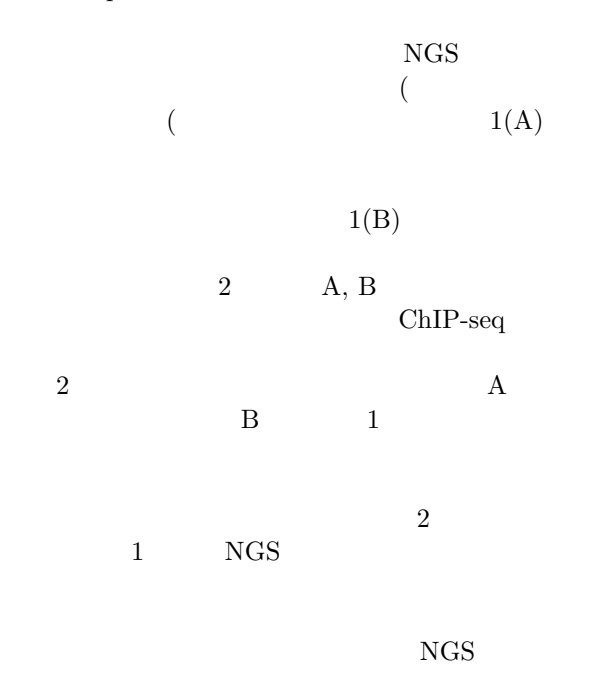

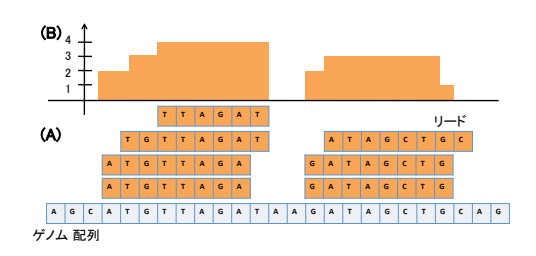

1: NGS

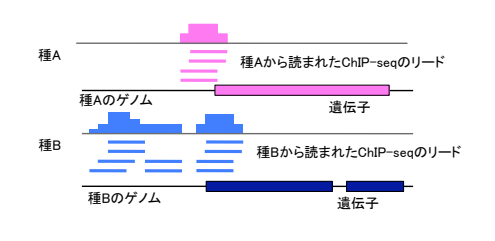

2: NGS

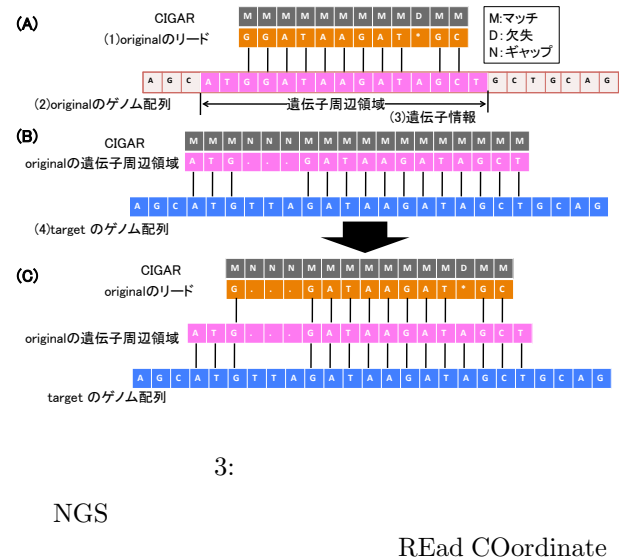

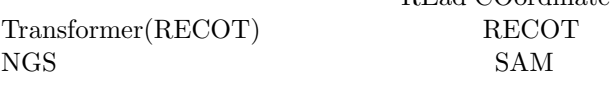

## **2** 提案手法

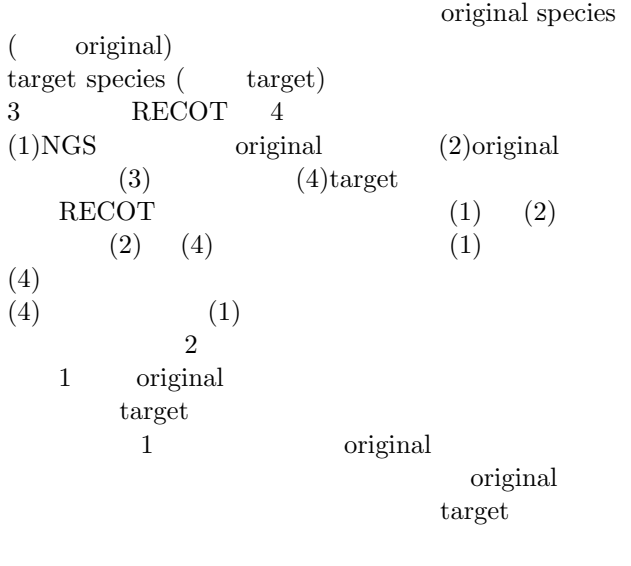

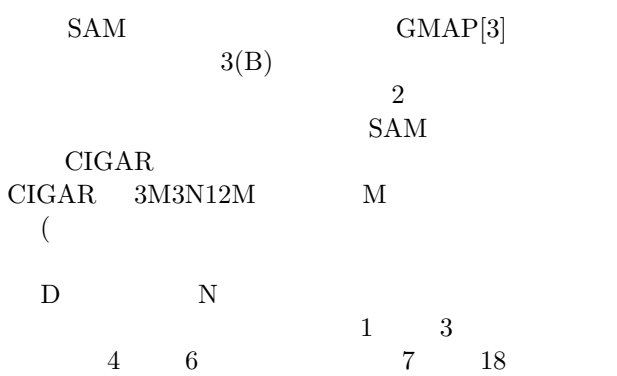

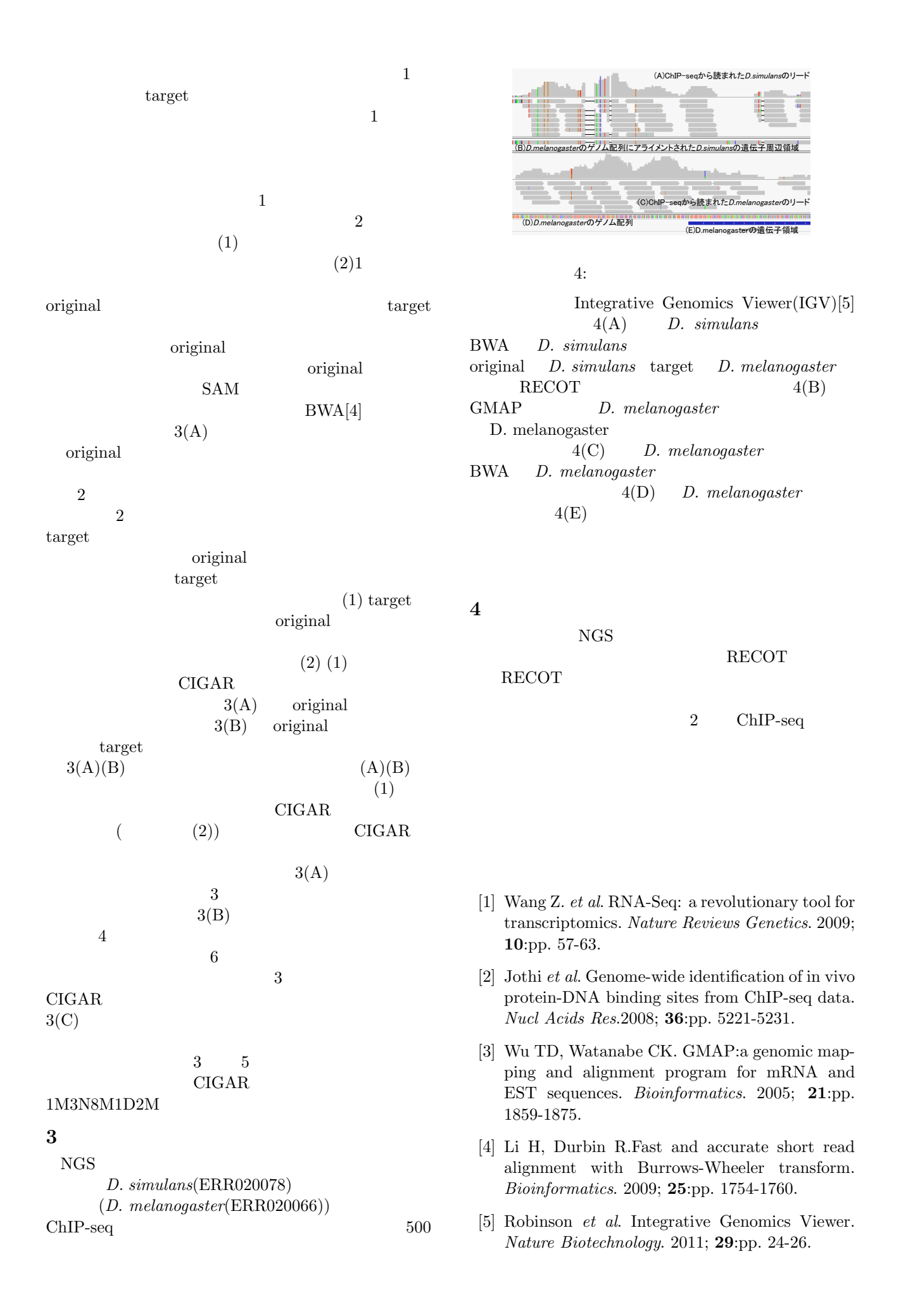